Міністерство освіти і науки України Сумський національний аграрний університет

Розглянуто да затверджено рішенням вченої ради Сумського НАУ протокол. №10 вит26 квита 2021 р. Голова ради ректор

В.І.Ладика

# НАВЧАЛЬНИИ ПЛАН

підготовки фахівців 2021 року вступу

Рівень вищої освіти: Перший (бакалаврський рівень)

Ступінь вищої освіти: Бакалавр

Галузь знань: 20 «Аграрні науки та продовольство»

Спеціальність: 205 «Лісове господарство»

Форма навчання: денна

 $\{3,$ 

Освітньо-професійна програма «Лісове господарство» (обсяг 240 кредитів ЄКТС)

Термін навчання: 3 роки 10 місяців

Кваліфікація: Бакалавр з лісового господарства

# І. ГРАФІК НАВЧАЛЬНОГО ПРОЦЕСУ

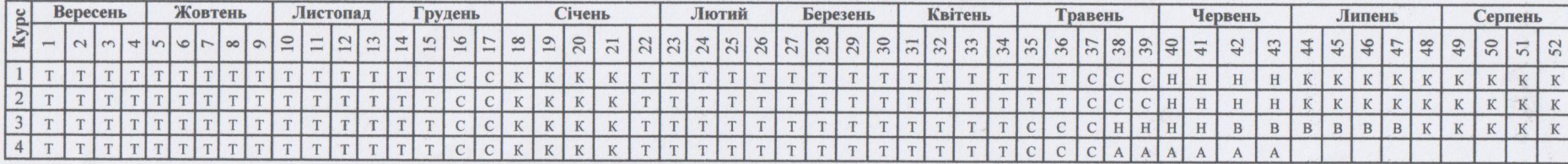

ПОЗНАЧЕННЯ: Т - теоретичне навчання; С - екзаменаційна сесія; Н - навчальна практика; В - виробнича практика; К - канікули; А - державна атестація

## І. ЗВЕДЕНІ ДАНІ ПРО БЮДЖЕТ ЧАСУ, тижні

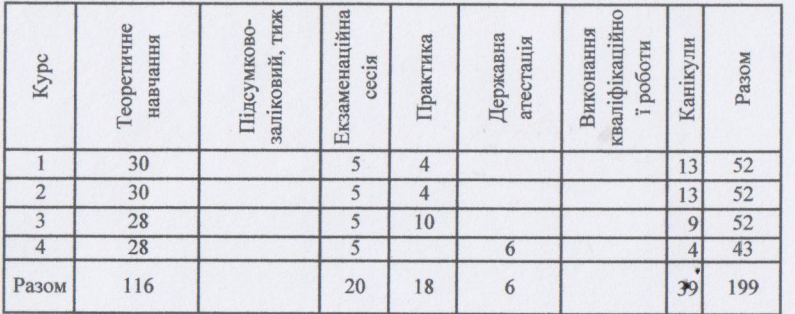

## Ш. ПРАКТИКА

## **IV. ДЕРЖАВНА АТЕСТАЦІЯ**

Реалізують бакалаврську програму:

Садово-паркового та лісового господарства

Кафедра:

факультет агротехнологій та природокоритсування

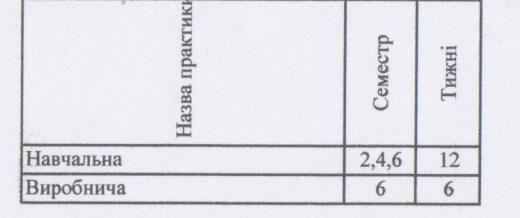

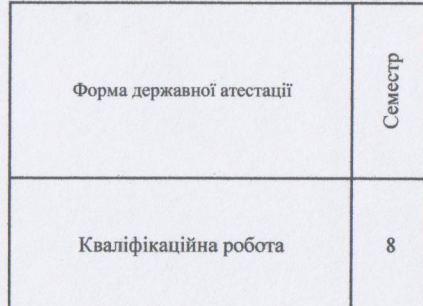

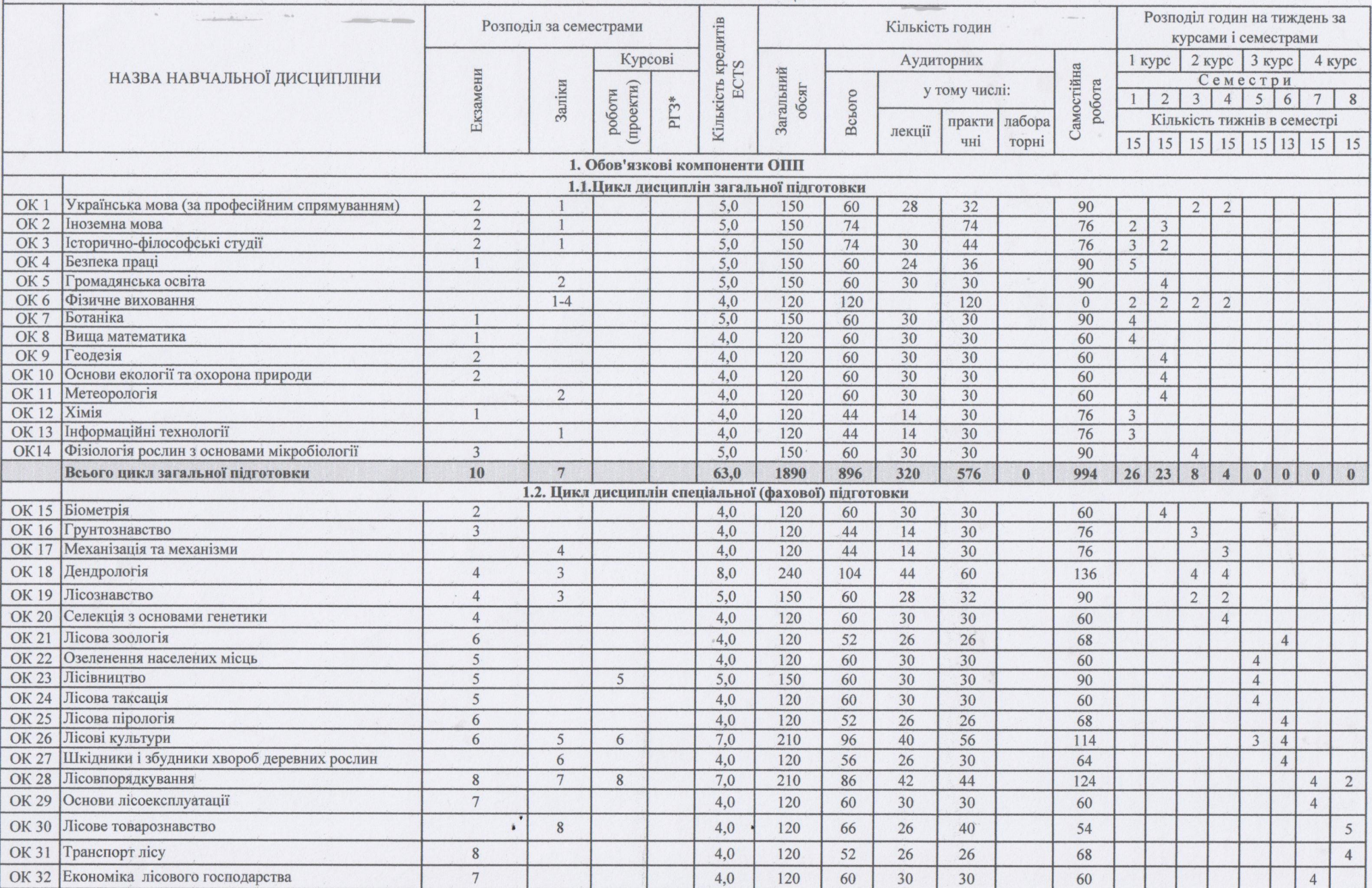

 $^\star$ 

**II. ПЛАН НАВЧАЛЬНОГО ПРОЦЕСУ** 

 $\lambda$ 

 $\mathcal{F}_{\lambda}^{+}$ 

 $\mathbf{b}$ 

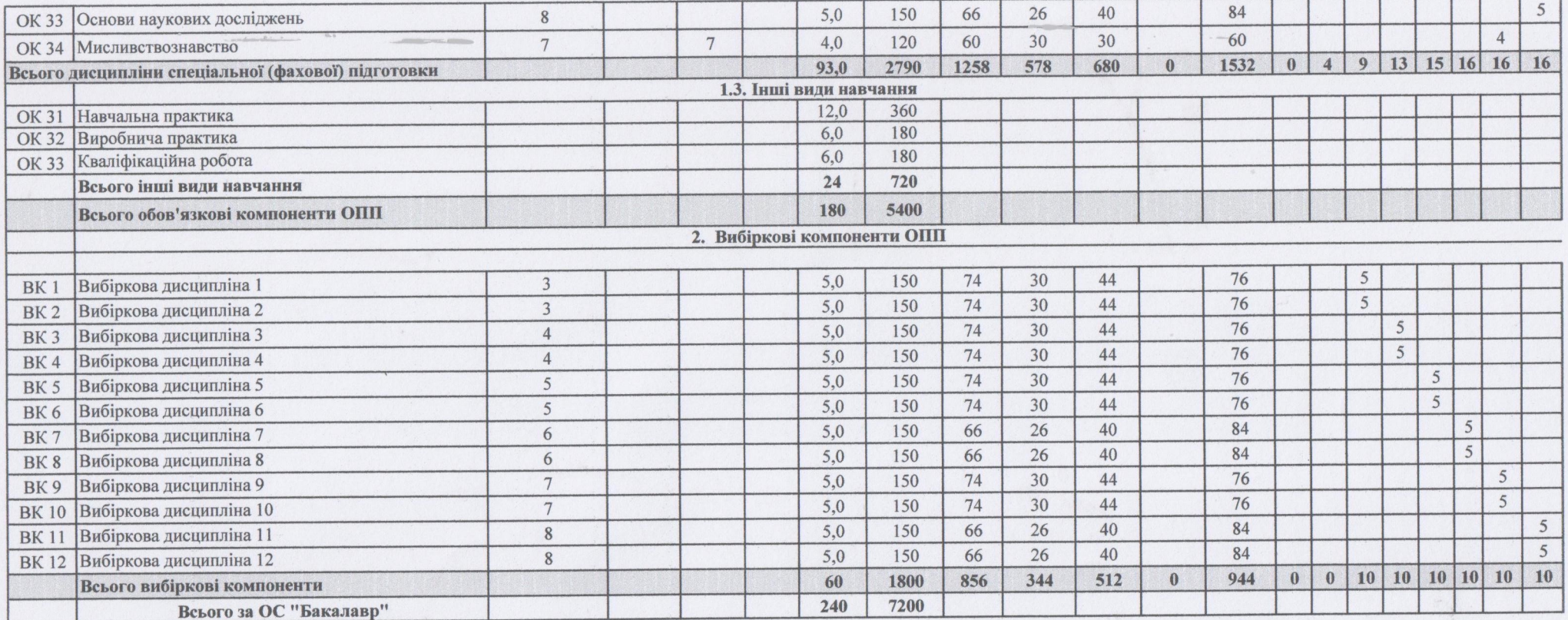

 $\rightarrow$ 

 $\mathcal{Q}$ 

 $S \rightarrow S$ 

# Ш. СТРУКТУРА НАВЧАЛЬНОГО ПЛАНУ

 $\begin{array}{ccc} \mathbf{1} & \mathbf{1} & \mathbf{1} & \mathbf{1} & \mathbf{1} & \mathbf{1} & \mathbf{1} \\ \mathbf{1} & \mathbf{1} & \mathbf{1} & \mathbf{1} & \mathbf{1} & \mathbf{1} & \mathbf{1} \\ \mathbf{1} & \mathbf{1} & \mathbf{1} & \mathbf{1} & \mathbf{1} & \mathbf{1} & \mathbf{1} \\ \mathbf{1} & \mathbf{1} & \mathbf{1} & \mathbf{1} & \mathbf{1} & \mathbf{1} \\ \mathbf{1} & \mathbf{1} & \mathbf{1} & \mathbf$ 

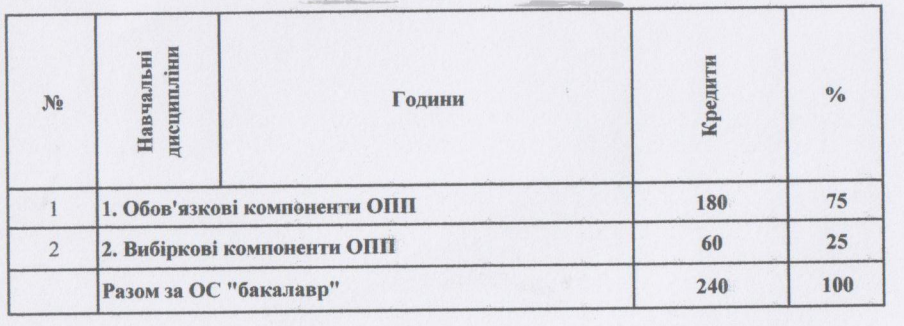

# IV. ЗВЕДЕНІ ДАНІ ПРО БЮДЖЕТ ЧАСУ, ТИЖНІ

b.

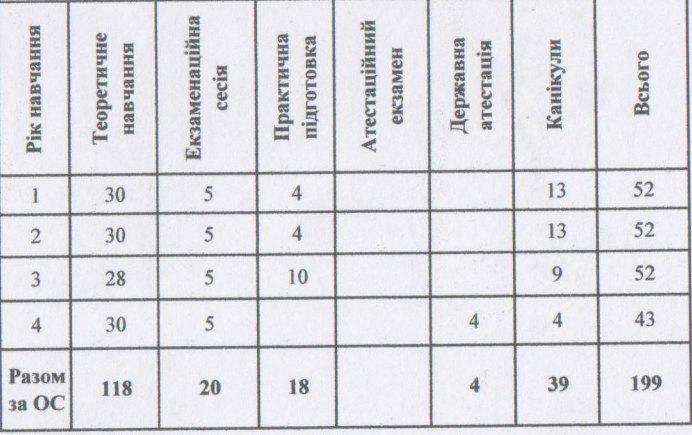

### **V. ПРАКТИЧНА ПІДГОТОВКА**

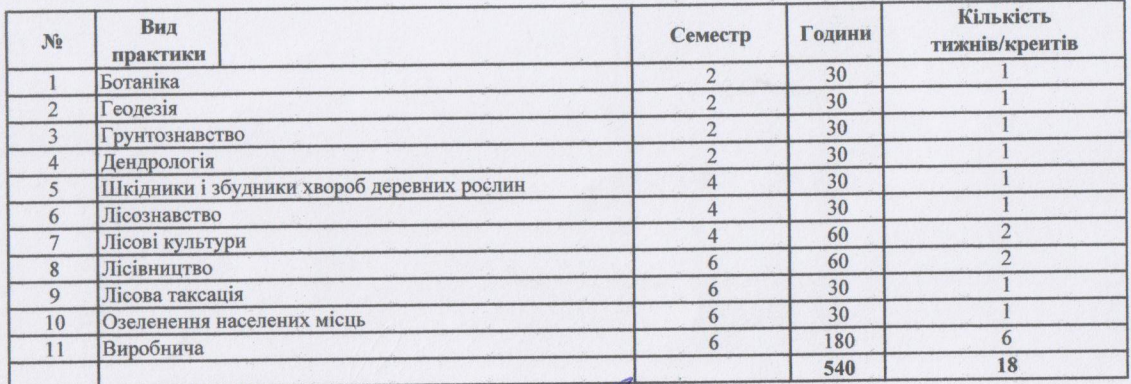

Розроблено:

Робочою групою ОПП "Лісове тосподарство" ОС "Бакалавр" Гарант ОПП

Декан факультер

А.В.Мельник

**I.M.Коваленко** 

Схвалено Вченою радою факультету агротехнологій та природокористування протокол № 10 від 16.04.2021 р.

# Погоджено:

Проректор з науково-педагогічної та навчальної роботи

receive

В.М.Жмайлов

Завідувач навчального відділу

Н.В.Колодненко